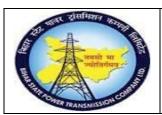

User Manual
Process Name: Asset PO
Process Number: 14

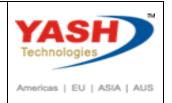

| DOCUMENT DETAILS     |                         |                       |  |  |
|----------------------|-------------------------|-----------------------|--|--|
| PROJECT NAME         | MODULE:                 | Business Scenario:    |  |  |
| SUGAM                | MATERIAL MANAGEMENT     | Asset PO              |  |  |
| MODULE LEAD — BSPTCL | MODULE LEAD – YASH      | PROCESS OWNER -       |  |  |
| Sri Aftab Alam       | Sri.Ashok Kumar Jhanwar | Sri Amar Kumar Mishra |  |  |
| UNSER MANUAL NUMBER  | PROCESS NAME            |                       |  |  |
| 14                   | ASSET PO                |                       |  |  |

| AUTHORS & PARTICIPANTS |                                                                                                    |  |
|------------------------|----------------------------------------------------------------------------------------------------|--|
| Role                   | Name                                                                                                    |  |
| Core Team Member       | Sri D.K.Jha<br>Miss.Rinki Rani<br>Miss.Surbhi suman<br>Sri Bhaskar Prince<br>Sri Prabhat Kumar<br>Sri Arunachal Prasad Chaurasia |  |
| Consultant             | Sri.Madan Balasaheb Magar                                                                                                    |  |
| Workshop Participants  |                                                                                                    |  |

| Revision History |          |                   |             |                     |
|------------------|----------|-------------------|-------------|---------------------|
| Date             | Document | Document Revision | Author      | Reviewer            |
|                  | Version  | Description       |             |                     |
|                  | V0       | Draft for review  | Madan Magar | Ashok Kumar Jhanwar |

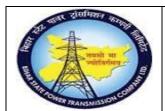

# User Manual Process Name: Asset PO Process Number: 14

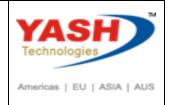

| SAP T-code | ME21N           |
|------------|-----------------|
| Process    | Create Asset PO |

### Select Proper document type

#### Enter Account assignment category = A

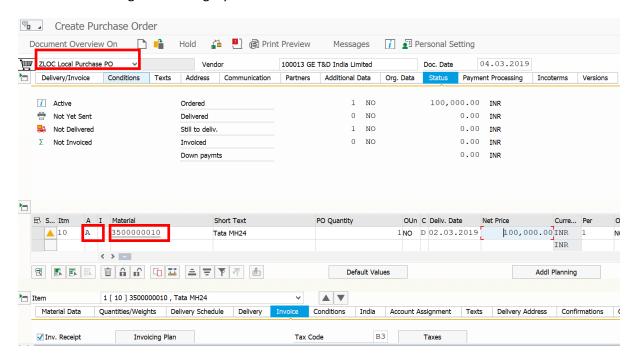

### Enter payment terms

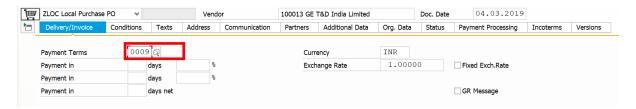

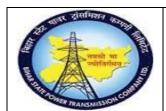

# User Manual Process Name: Asset PO Process Number: 14

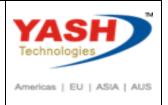

### Enter purchase organization, Purchase Group, Company code

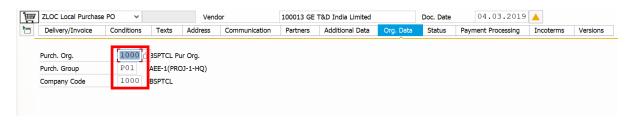

#### Enter Tax code

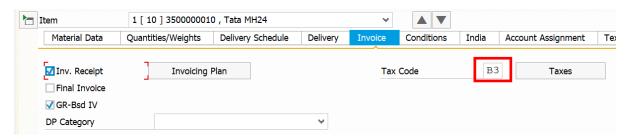

### **Check Pricing condition**

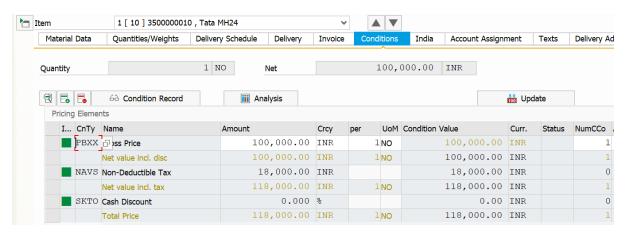

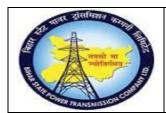

User Manual
Process Name: Asset PO
Process Number: 14

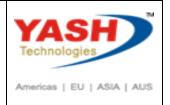

### Enter Account assignment categary

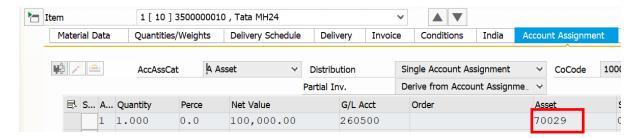

Click on Check and Save PO.

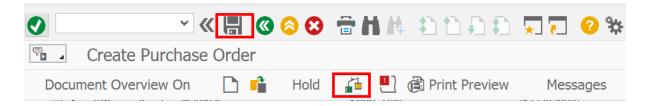

Following Asset PO created.

❖ Local Purchase PO created under the number 4700000185